Girona Wiki - http://wiki.girona.de/

# **Rechtevergabe**

Der Reiter Rechtevergabe ist mit der Neuanlage noch leer. Es sind noch keine Rechte eingetragen.

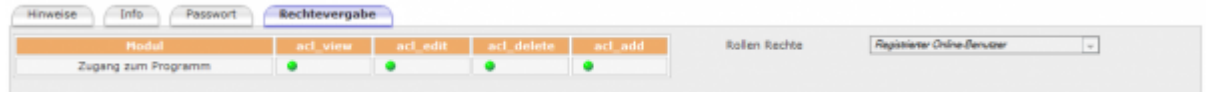

Die Rechtevergabe wird automatisch mit dem Speicher der Benutzerdaten mit den entsprechenden, von der Verwaltung / System vorgegebenen Rechten versehen und angezeigt.

Die [Rechtevergabe](http://wiki.girona.de/doku.php?id=ifsg:module:programmdaten:adminrollen) selbst passiert über das [Modul Admin Rollen](http://wiki.girona.de/doku.php?id=ifsg:module:programmdaten:adminrollen) im Ordner Programmdaten.

## **Benutzer bearbeiten**

**Unterordner**

[Hinweise](http://wiki.girona.de/doku.php?id=ifsg:module:registrierteonlinebenutzer:bearbeiten:hinweise)

[Info](http://wiki.girona.de/doku.php?id=ifsg:module:registrierteonlinebenutzer:bearbeiten:info)

[Passwort](http://wiki.girona.de/doku.php?id=ifsg:module:registrierteonlinebenutzer:bearbeiten:passwort)

### **neuer Benutzer**

#### [neuen Benutzer anlegen](http://wiki.girona.de/doku.php?id=ifsg:module:registrierteonlinebenutzer:neu)

## **Allgemeine Information: Registrierte Online Benutzer**

#### [Benutzer](http://wiki.girona.de/doku.php?id=ifsg:module:registrierteonlinebenutzer)

From: <http://wiki.girona.de/>- **Girona Wiki**

Permanent link: **<http://wiki.girona.de/doku.php?id=ifsg:module:registrierteonlinebenutzer:bearbeiten:rechtevergabe>**

Last update: **2016/12/20 10:04**

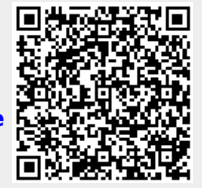